### **Push-out Paper USB Webkeys**

## **Push-out Chips Appearance**

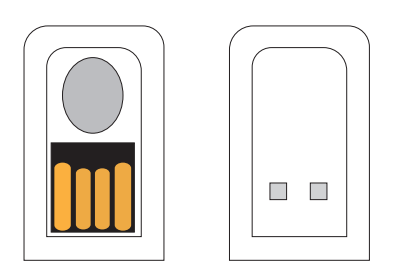

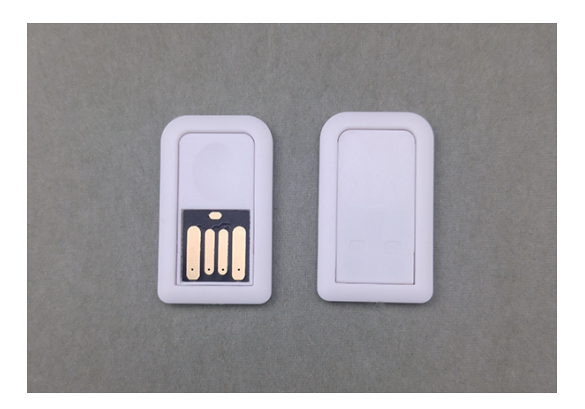

**Push-out Chips Template**

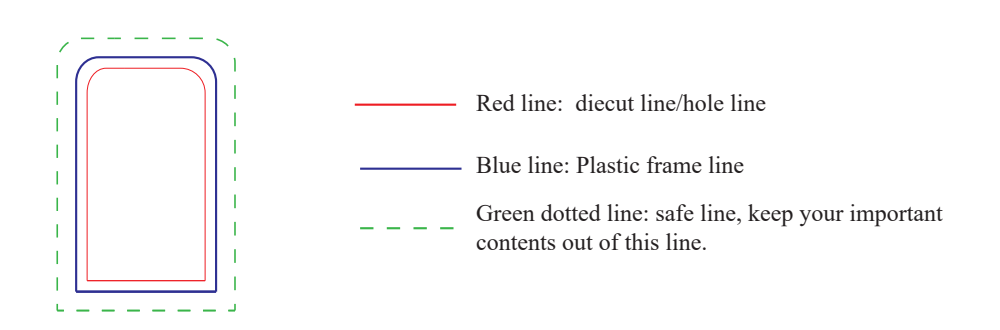

Note:

Put this Push-out chips template to your artwork directly to ensure the die cuting size and space are right.

# A5 paper size design example

#### **Notes to Designers**

- -- All Graphic files should be at least *150 DPI***.**
- -- All Graphic files should be created using *CMYK* color mode.

Provide PMS colors whenever possilbe to ensure best match.

-- It is best to *flatten all images* and *outline all text* to ensure that nothing is lost/changed.

#### **Brochure Design**

--Your design can fill the entire surface of the brochure within *the black cut line.*

 *Everything outside of the cut line will be trimmed.*

- -- Keep *important text or details* within the *safe zone*. *The blue dotted lines ( 3.0 MM inside the cut line).*
- -- You may extend background graphics to the *bleed zone*. *The red dotted lines (3.0 MM outside of the cut line).*
- -- Be mindful of any information near *USB tab gutter. The green dotted lines (3.0 MM outside of the USB Tab). (These lines will be used to punch-out the USB tab - They will not be printed on your final design).*

## **Push-out Chips Design**

--The Push-out chips can be can be placed anywhere.

*Move accordingly to fit your artwork best.*

- --The **Push-out chips safe line** (*green dotted lines*) **must be at least 0.3MM** inside the *paper safe zone*. *the blue dotted lines.*
- --Make sure the position of the Push-out chips on the Outside/front, reflects the postion of the chips on the Inside/back.

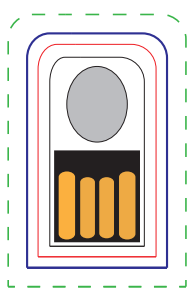

page 1

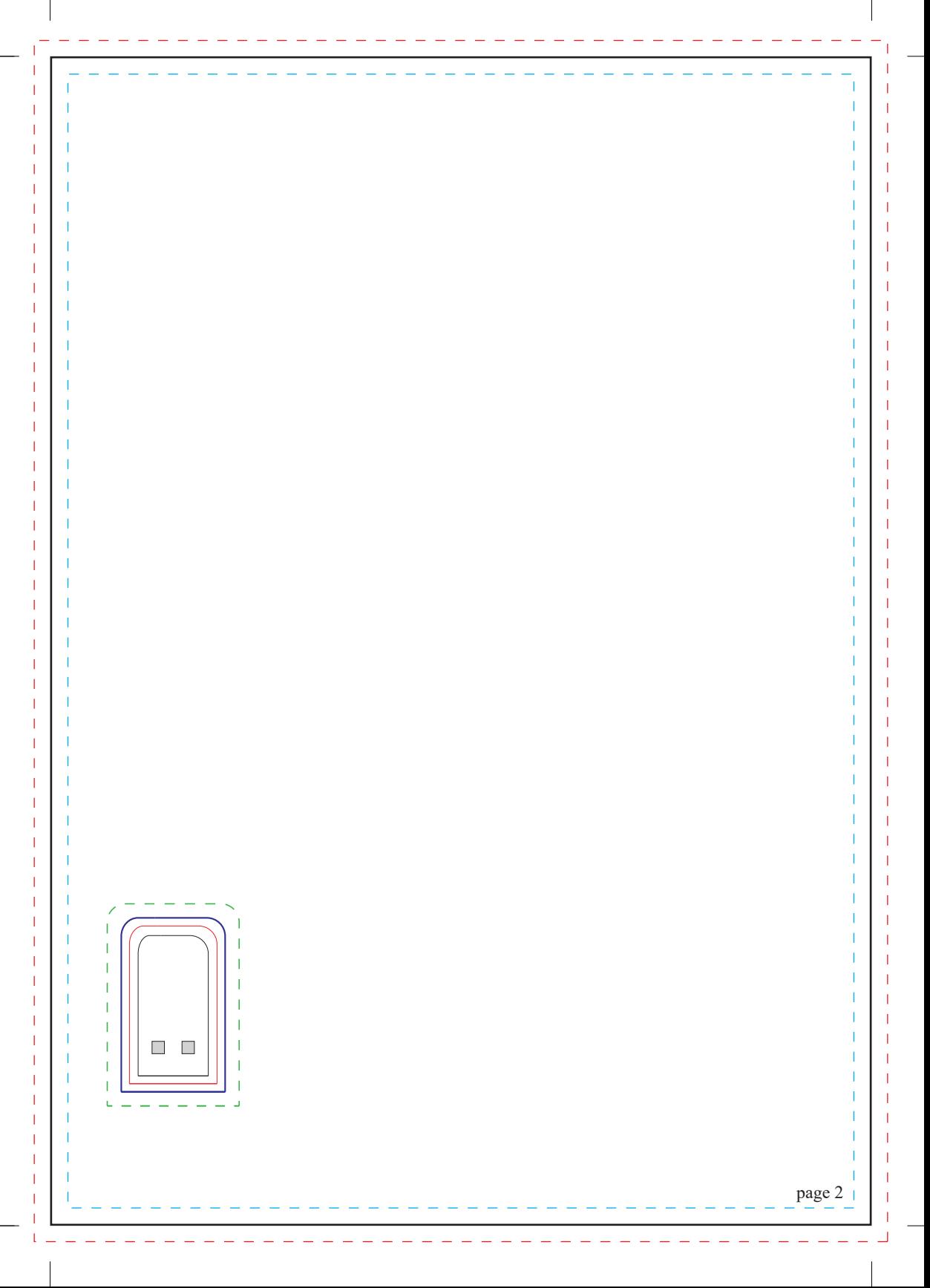